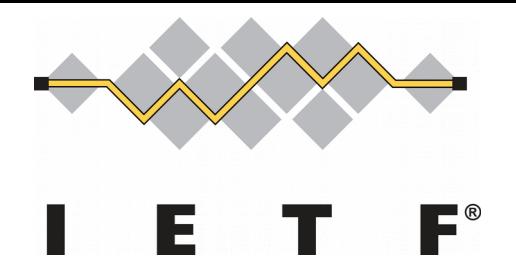

#### **Registration Interface Information Model and YANG Data Model**

#### **(draft-hyun-i2nsf-registration-interface-im-04, and draft-hyun-i2nsf-registration-interface-dm-03)**

#### **IETF 101, London March 21, 2018**

**Sangwon Hyun, Jaehoon (Paul) Jeong [Presenter], Taekyun Roh, Sarang Wi and Jungsoo Park**

#### Updates from the Previous Version

- In draft-hyun-i2nsf-registration-interface-im-04
	- We revised Section 4 to discuss about destructing an N SF instance no longer required via the registration interf ace.
	- We changed the term of NSF profile into NSF capability i nformation.
- In draft-hyun-i2nsf-registration-interface-dm-03
	- We updated the YANG data model accordingly in order t o align with the updates in draft-i2nsf-registration-interfa ce-im-04.

## Introduction

- Information Model (IM) & YANG Data Model (DM) for the Registration Interface are required for the following functio ns :
	- To Register
		- To *register the capabilities of NSF* created by Developer's Management System (DMS)
	- To Query
		- To *send a general request of NSF* capabilities to DMS
	- To Interact with NFV MANO
		- To request DMS to *instantiate/deinstantiate* an NSF
- Secure the registration of distributed NSFs via Registrati on Interface in a centralized manner.

# NSF Registration (1/2)

• Developer's Management System (DMS) registers the NSF to Security Controller via Registration Inte rface

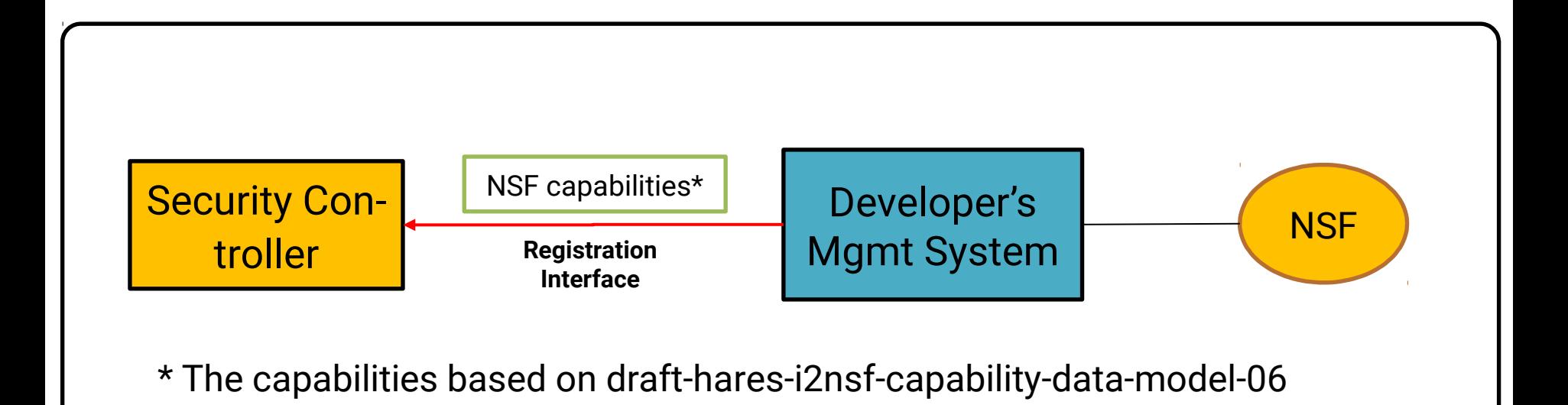

### NSF Registration (2/2)

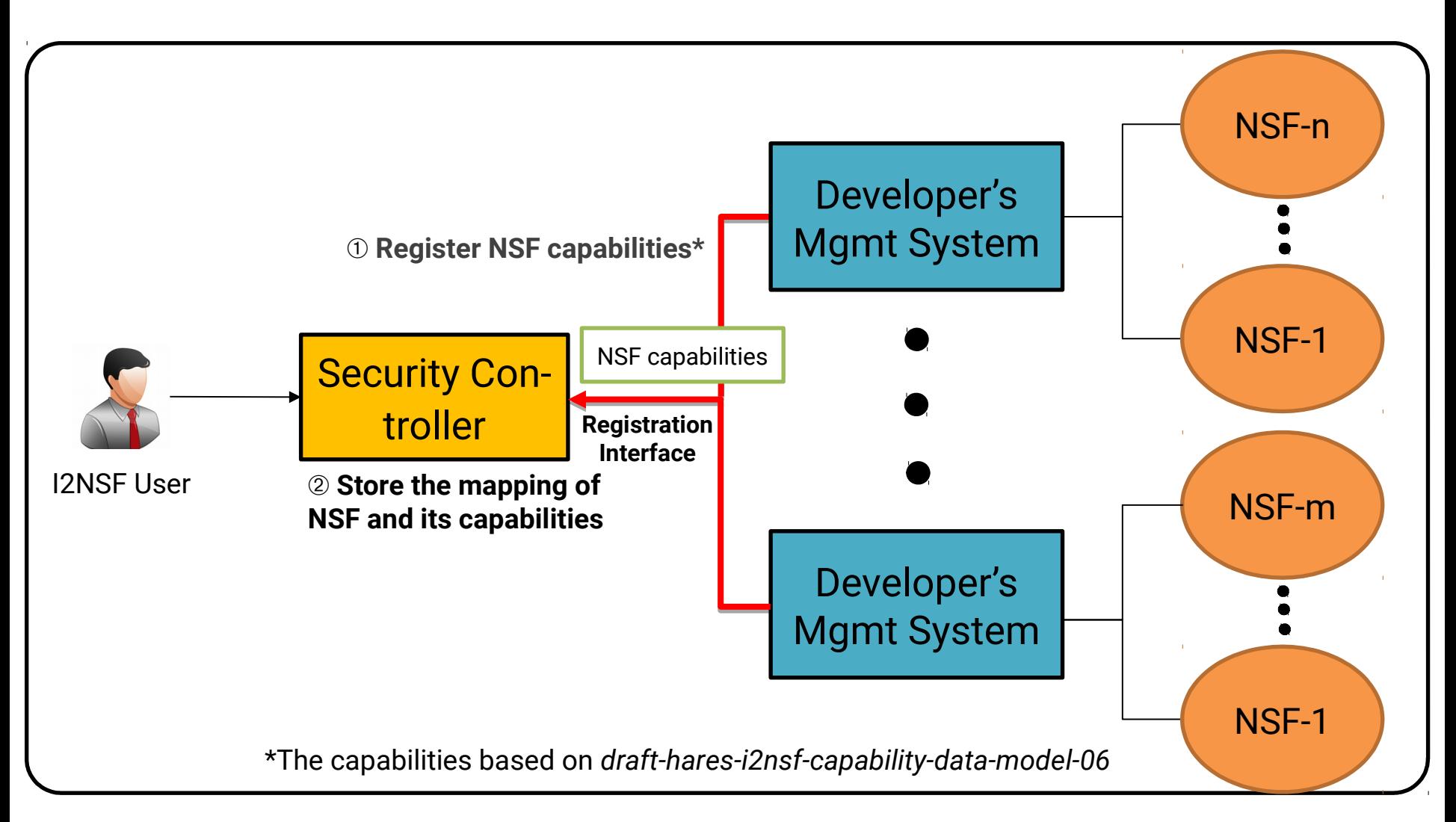

### Additional Usage of Registration Interface

- **Motivation** 
	- Query
		- Security Controller sends a query to DMS to search NSFs with requi red capabilities via Registration Interface.
	- Interaction
		- Security Controller requests the instantiation/deinstantiation of NSFs to DMS (or NFV MANO).

**Note:** The existing information model (draft-ietf-i2nsf-capability-00) & YAN G data model (draft-hares-i2nsf-capability-data-model-06) are used to desc ribe the security capability of an NSF.

#### Capability-based NSF Search (1/5)

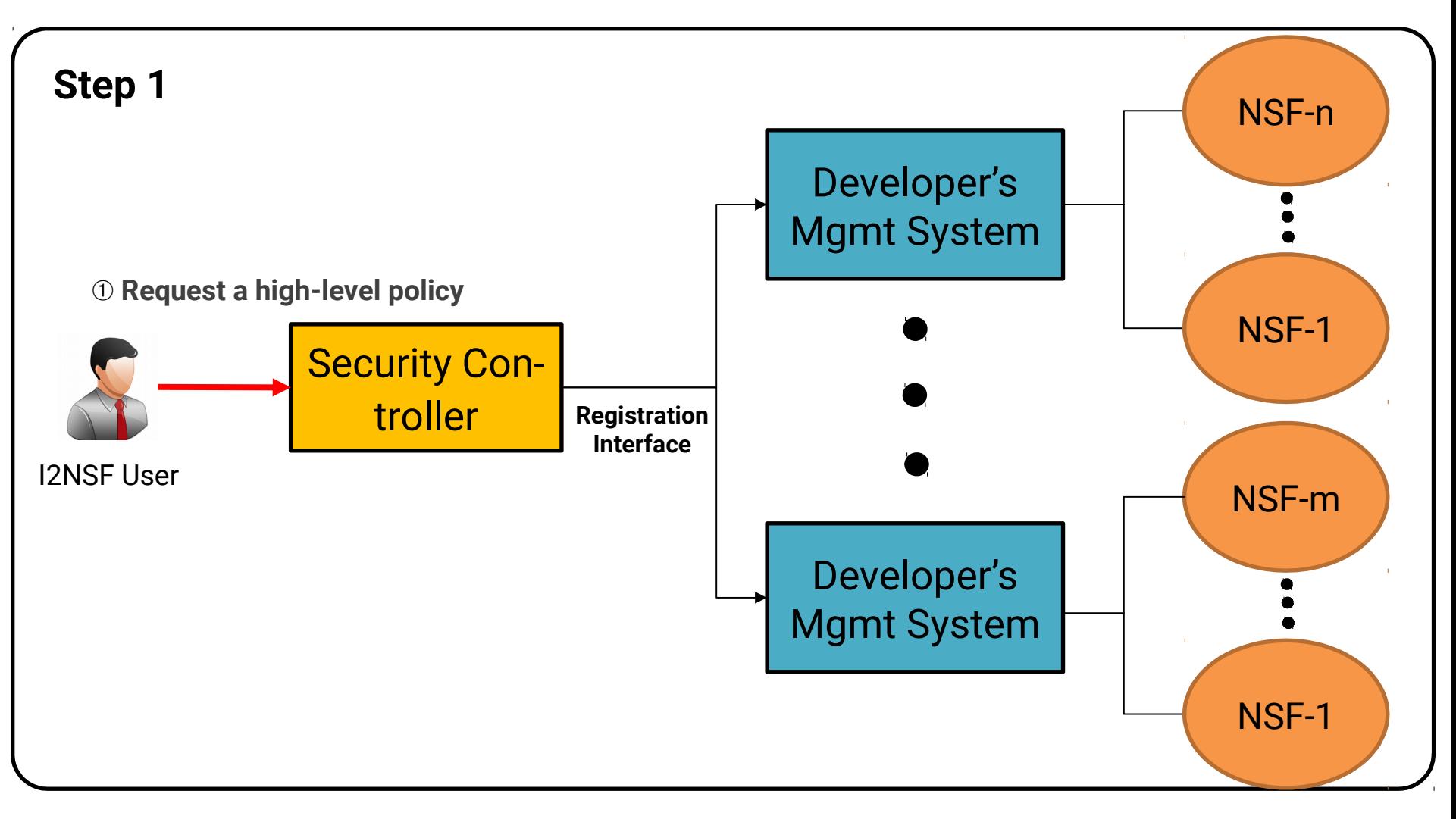

#### Capability-based NSF Search (2/5)

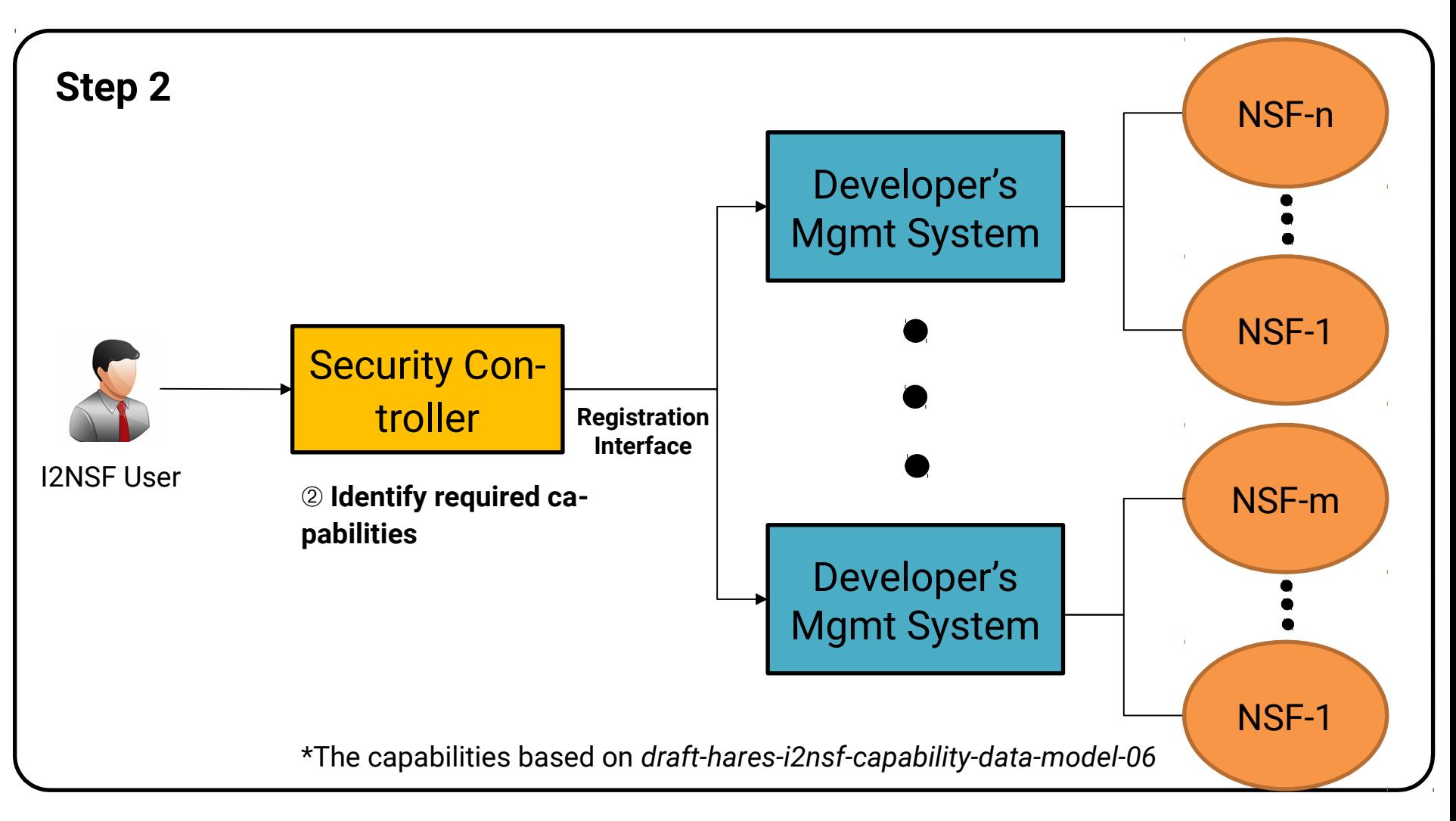

### Capability-based NSF Search (3/5)

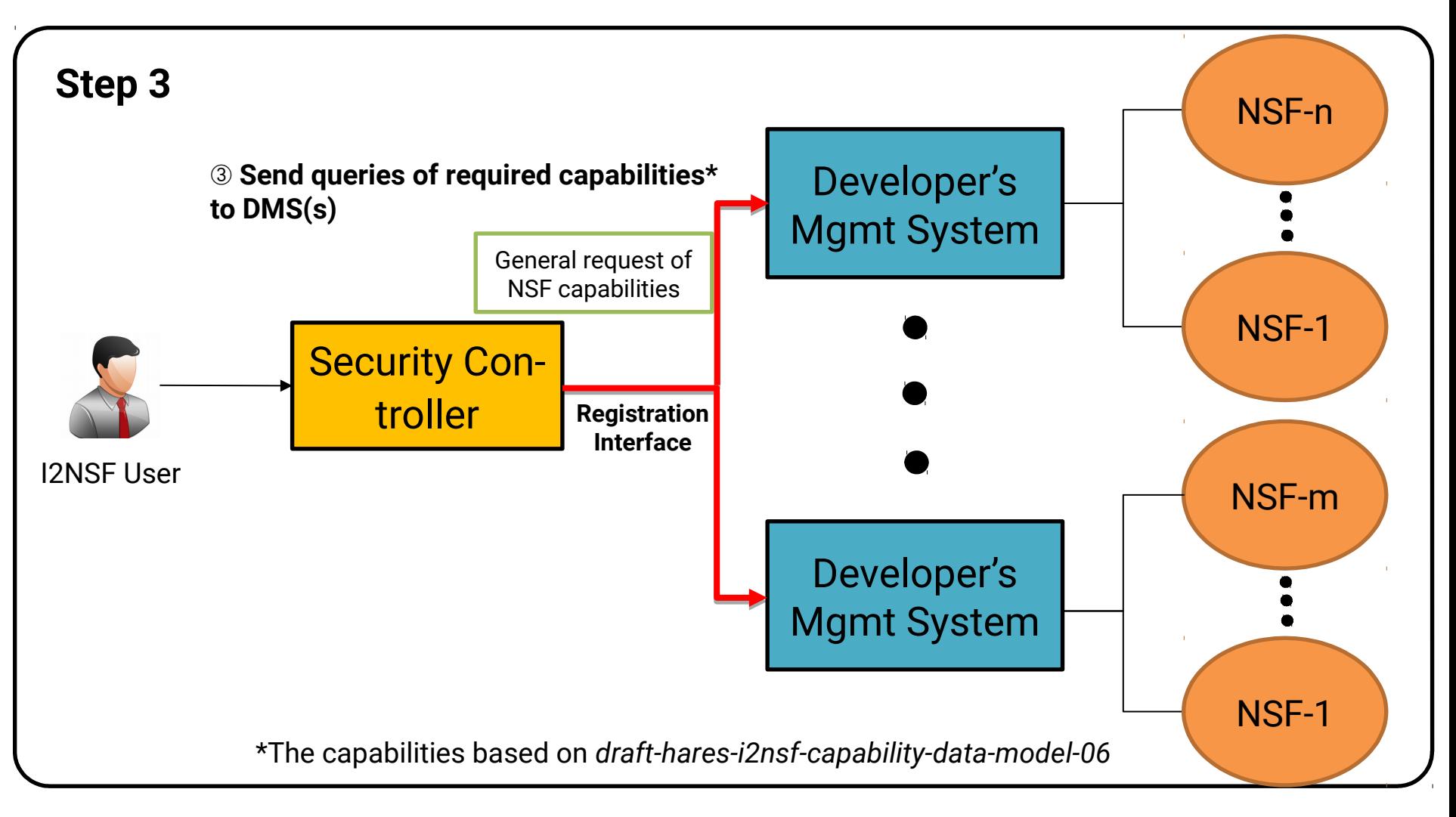

### Capability-based NSF Search (4/5)

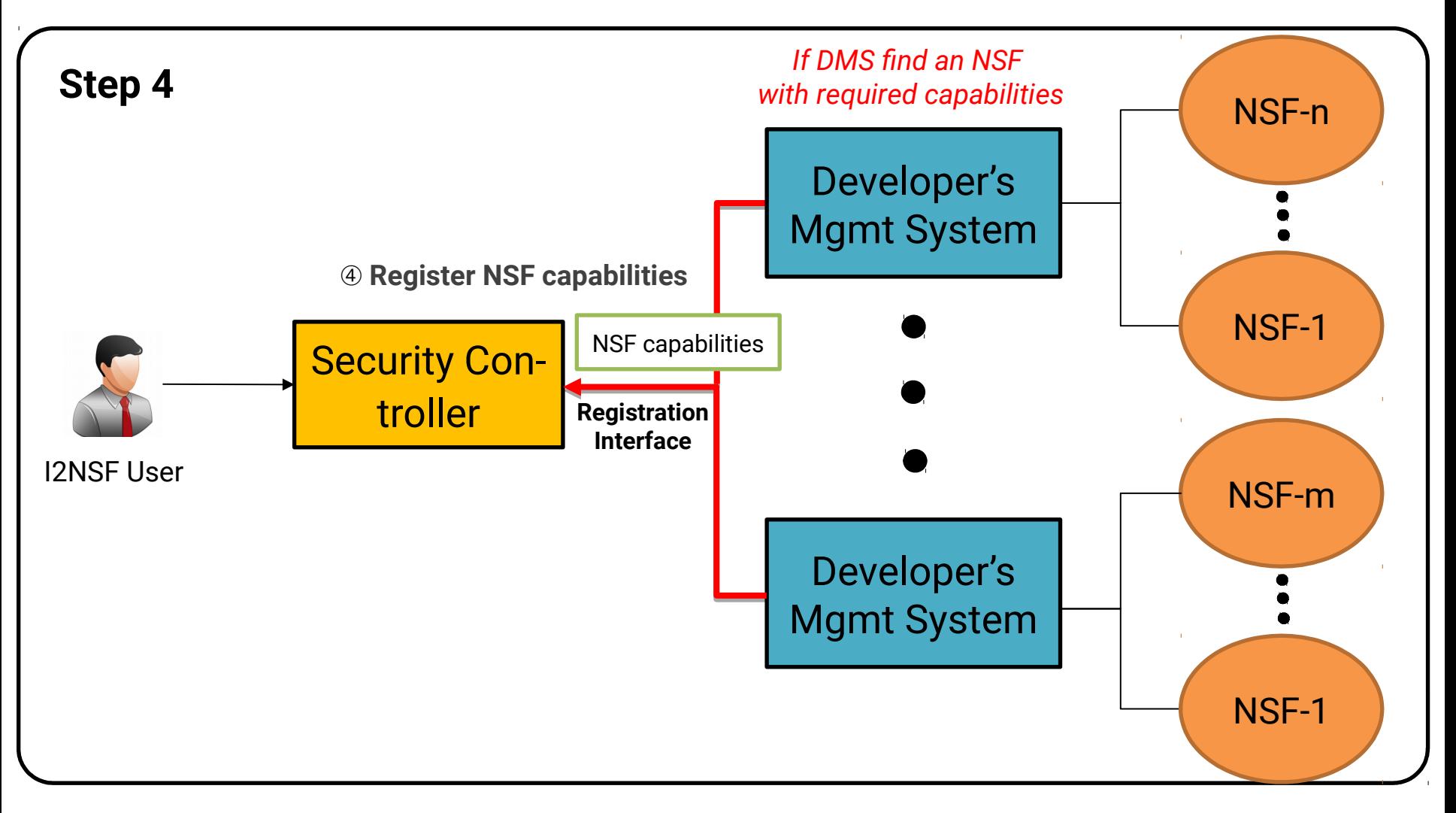

### Capability-based NSF Search (5/5)

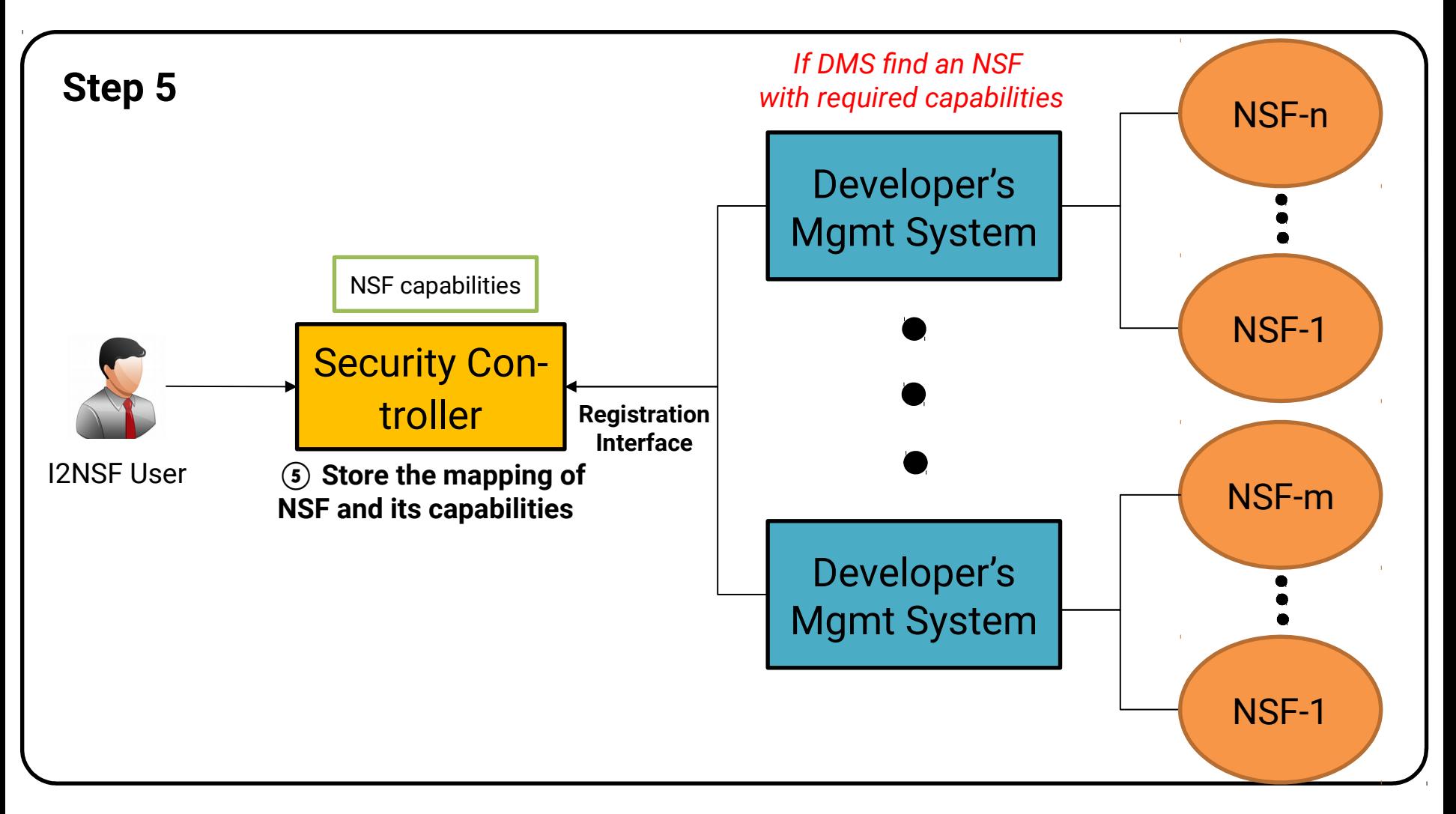

#### Instantiation Request of NSF (1/2)

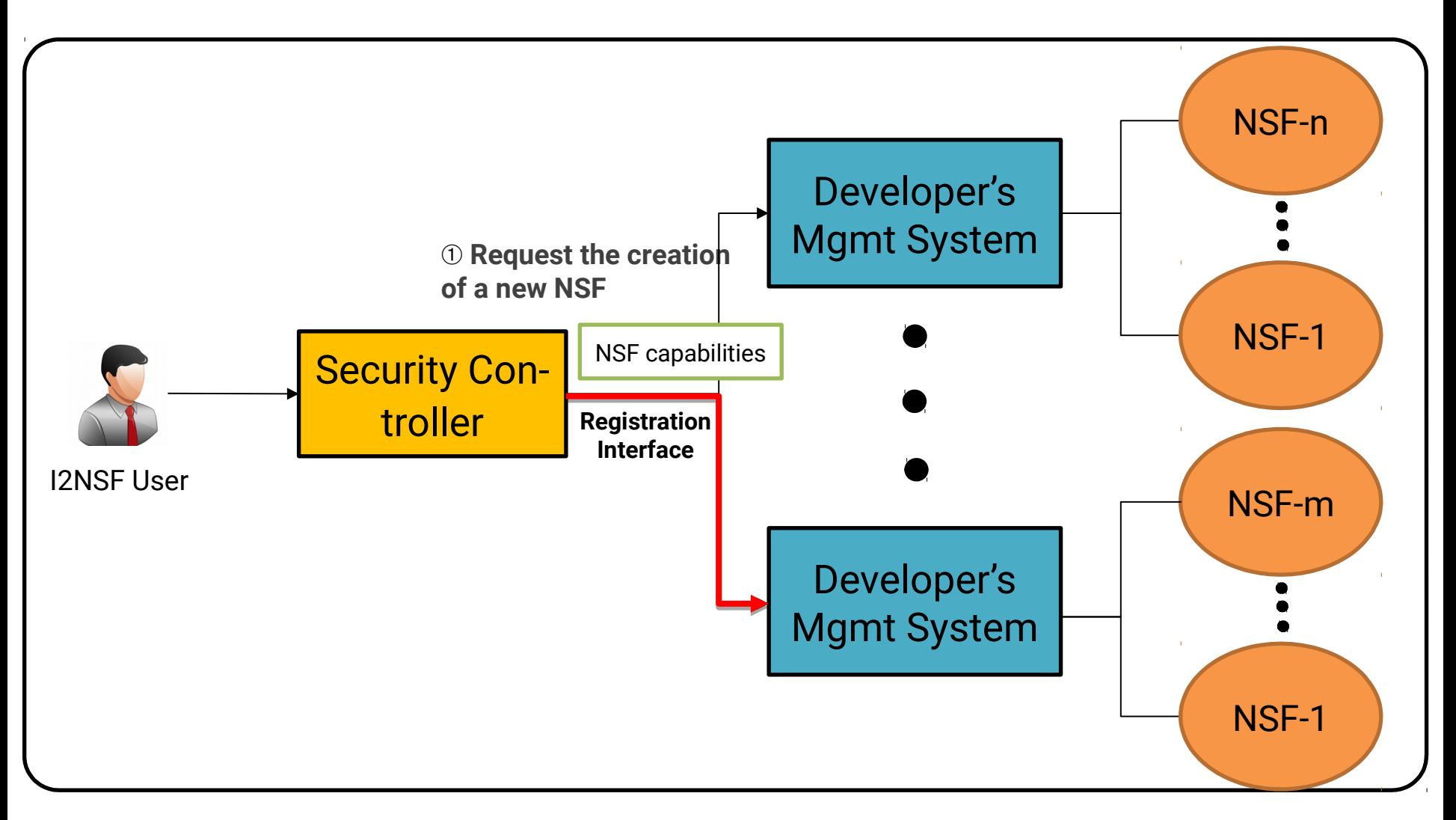

#### Instantiation Request of NSF (2/2)

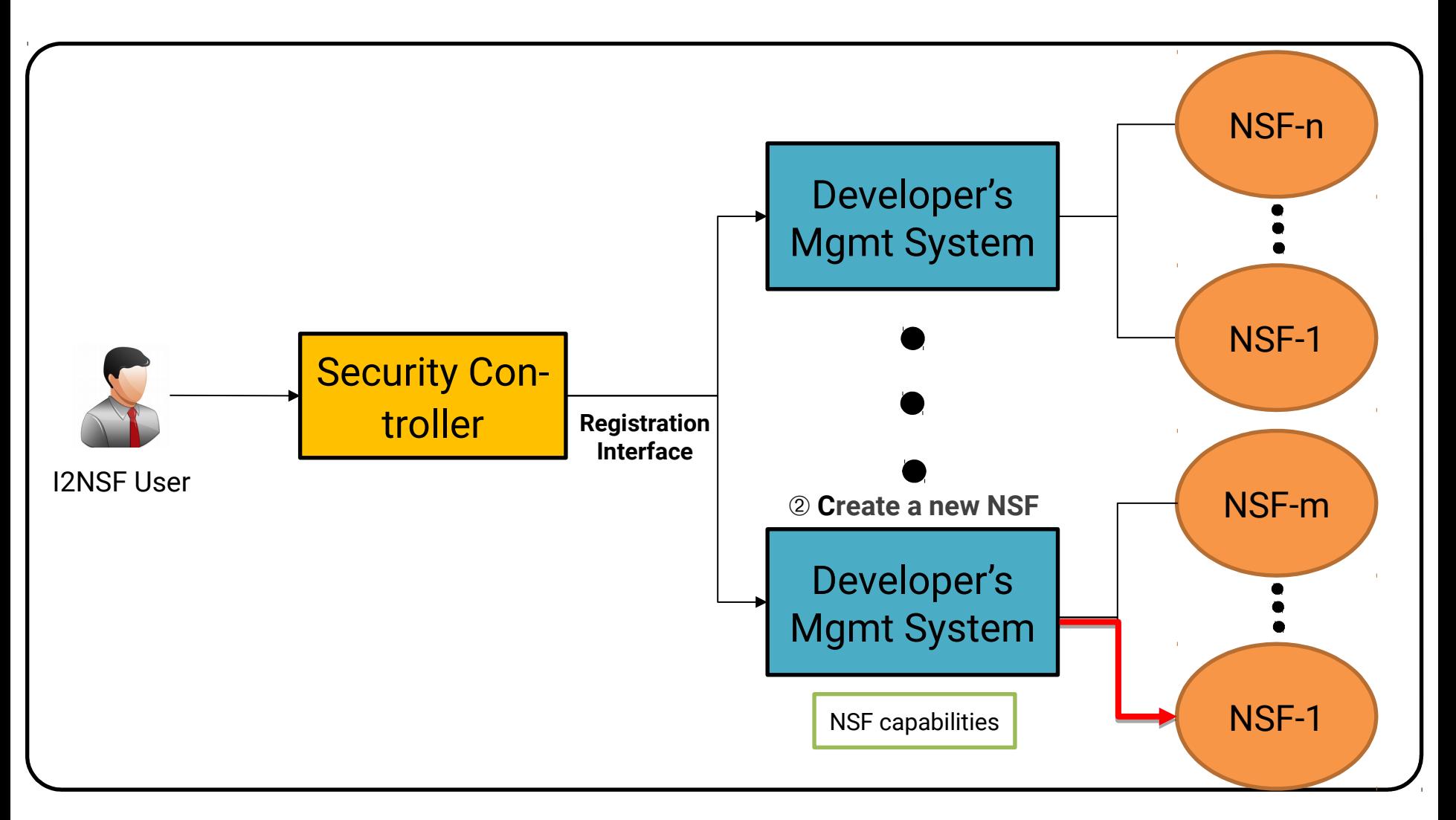

### Next Steps

- We will extend our I2NSF Hackathon imple mentation to demonstrate the feasibility of R egistration Interface.
	- To construct I2NSF Framework in OpenStack environme nt along with OPNFV and Open Source MANO (OSM).
	- To implement the interaction with NFV MANO to instanti ate and deinstantiate NFVs through Registration Interfac e in OpenStack environment.